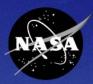

## SATERN System for Administration, Training, and Educational Resources for NASA

## Developing Custom Content in SATERN

2007 SATERN Administrator Summit Johnson Space Center – Houston, TX

> William Rydbom September 2007

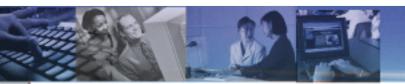

### **Session Objectives**

At the end of the session, participants will:

- Know what online custom content is
- Be familiar with the requirements for online content
- Be familiar with the general process of placing online content into SATERN
- Know some of the configuration options available
- Know how the SATERN Content Development Team can help them with their online content
- Be familiar with some of the costs involved

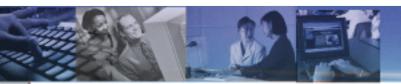

#### <u>Agenda</u>

- Overview
- Rules and Requirements for SATERN
- General Process for Online Content
- Configuring Online Content
- SATERN Content Development Team
- Costs
- Summary
- Questions

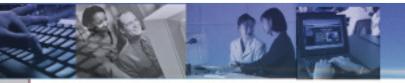

#### What is Online Custom Content?

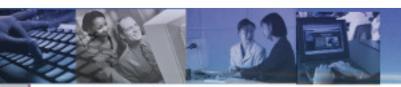

#### What is Online Custom Content?

Online custom content usually refers to:

- Online Training Courses
- Training Validations
- Tests
- Course Evaluations
- Supporting Documents

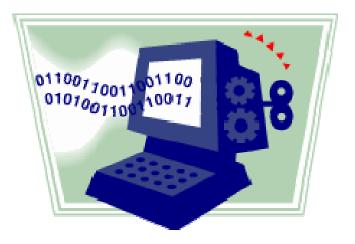

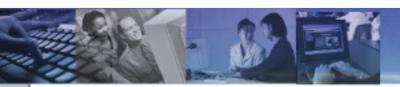

#### What is Online Custom Content?

You can configure your online content by using:

- Items
- Content Objects
- Tests
- Documents

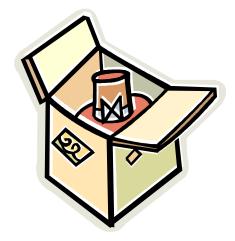

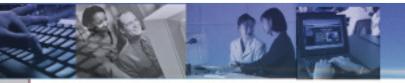

#### **Rules and Requirements**

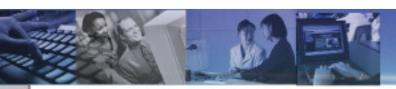

# All SATERN online custom content must:

- Meet SATERN Requirements
- Be Section 508 Compliant
- Meet NASA Internet Publishing Guidelines
- Be SCORM Conformant
- Have a Subject Matter Expert assigned

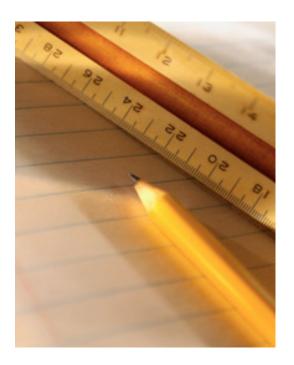

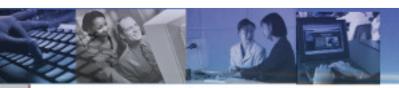

SATERN Requirements:

- Must be accessible on Windows platforms using Internet Explorer 6 and Mozilla 1.7<sup>\*</sup>
- Must be accessible on Mac OS X platforms using Safari 1.2 and Mozilla 1.7 \*
- Must be coded in a format supported by SATERN
- Must meet other standards

\* Mozilla and Firefox are <u>not</u> the same!

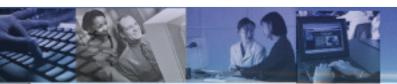

SATERN Requirements:

#### Supported Formats:

- Flash
- DHTML
- JavaScript
- MP3 Audio
- RealAudio/RealVideo
- Shockwave
- Windows Media Player Video

**Unsupported Formats:** 

- Adobe Authorware
- ASP
- ColdFusion
- JSP
- PHP

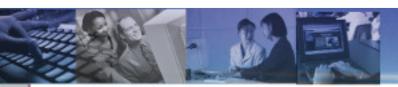

#### Other Standards:

- Content should be self-contained
- Files should not contain spaces
- Links to websites outside of the training should open a new browser window
- Avoid horizontal scrolling

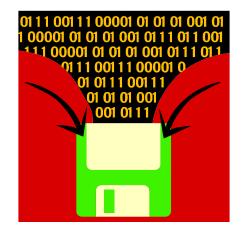

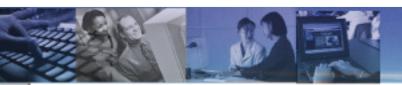

Section 508 of the Rehabilitation Act:

- NASA Section 508 Web Policy
  - <u>All</u> NASA Websites are required to meet Section 508 Standards
  - Provide a reasonable accommodation to impaired viewers
- Portions of Section 508 that most pertain to online content
  - 1194.22 Web-based Internet and Internet Information and Applications
  - 1194.24 Video and Multimedia Products

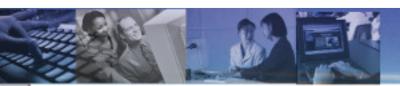

NASA Internet Publishing Guidelines (NITR-2810-3)

- Controls what types of information may be put on a publicly accessible website
- SATERN is not necessarily a public website, but precautions should still be taken to protect information in your content.

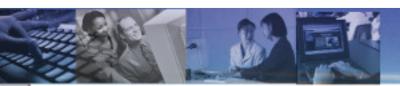

**SCORM** (Sharable Content Object Reference Model)

- Designed by Advanced Distributed Learning (ADL)
- A way to package your content to make is easier to share with other Learning Management Systems
- SATERN is SCORM 1.2 conformant
- SATERN implements SCORM using Java applets and JavaScript
- Allows the course to pass data to SATERN which can be utilized later

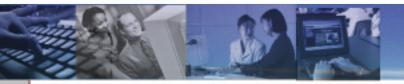

General Process for Implementing Online Custom Content

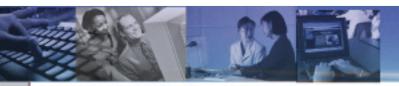

#### Tests

- You can attach a test object to any training object.
  - Determine if you want to have any objectives
  - Compose your questions and answers in a text editor
  - Determine how many questions you want on the test
  - Decide the test pass criteria
  - Send everything to the SATERN Content Development Team

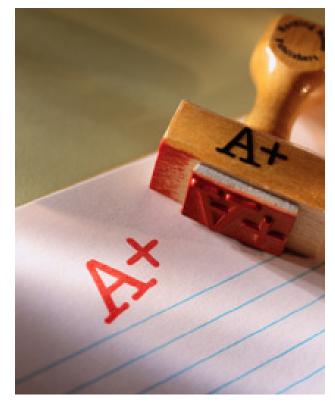

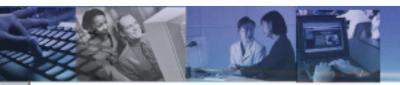

### **Supporting Documents**

- Supporting documentation can be attached to online and instructor-led training.
  - Make sure your documentation is Section 508 compliant
  - Send your documents to the SATERN Content Development Team
  - Documents appear in the 'Related Documents' section of the Item Details page

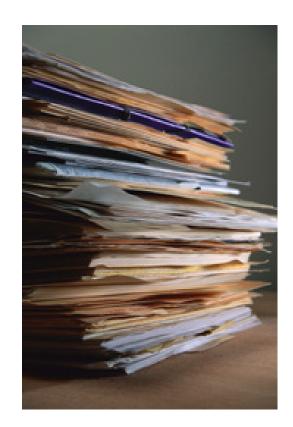

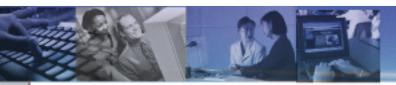

Online Training Content

The process for developing online training varies for almost every course.

- Contact the SATERN Content Development Team if you have questions
- Plan out your training
- Determine if you want audio/video
- Decide if you want a test or not
- Choose how you want to convert the material to a web-based format
  - Your own developers
  - SATERN Content Development Team

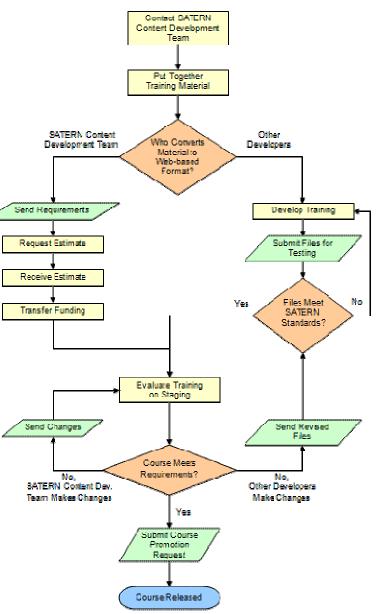

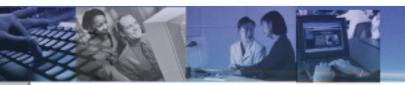

### **Online Training Content**

- If your developers convert your material to a web-based format:
  - Make sure that they know the SATERN regulations
  - Evaluate their work to make sure it meets your requirements.
  - Send the 'final' version to the SATERN Content Development Team
    - Training will be evaluated for Section 508 and SCORM
    - If not conformant, a report will be provided of problem areas

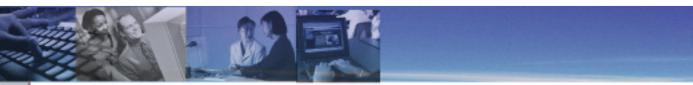

### **Online Training Content**

If choose the SATERN Content Development Team to convert your material to a web-based format:

- Contact the team: <u>MSFC-DL-Satern-Courses@mail.nasa.gov</u>
- Provide a copy of your training
- Provide your requirements
- Request an estimate

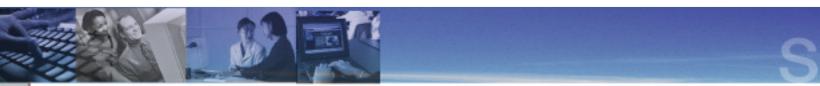

#### **Online Training Content**

When your training meets the SATERN regulations, it will be loaded to the SATERN Staging server

- Test it to make sure that it works the way you want
- Try different configurations
- Make revisions to your material
- You may have multiple people evaluating your training

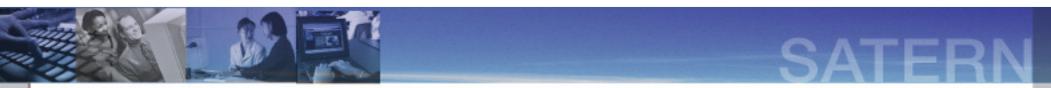

#### **Online Training Content**

Once you are happy with the training it will be moved to the Production server and made available to learners.

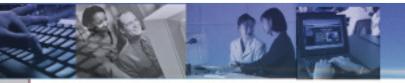

#### Configuring Online Custom Content

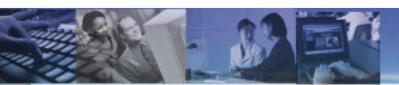

### **Configuring Online Custom Content**

#### Tests

You have many options available when configuring a SATERN test object:

- Objectives
- Question Pool
- Pass Percentage
- Allow access to online training content during test
- Allow a test pass to grant credit for entire course
- Allow learner to review missed questions
- Provide custom messages to learner at certain points in the test

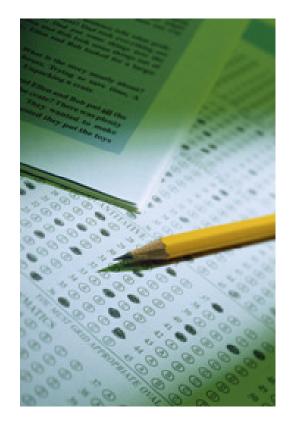

### **Configuring Online Custom Content**

#### **Online Training**

You can configure your online training item as well:

- Force learners to take objects on Content Structure page in order
- Arrange objects in the order that you wish
- Choose which catalog the course should be in
- Choose what subject area(s) you want the course in
- Assign the mandatory Subject Matter Expert
- Specify a target audience
- Assign goals to the training
- Set a retraining period for the course

**Note:** If you do not have a SATERN test object as part of your training item, all the objects become required components of the course and must be completed for credit to be given to the learner.

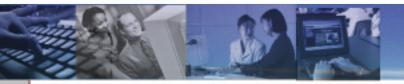

#### Updating Online Custom Content After It Has Been Released

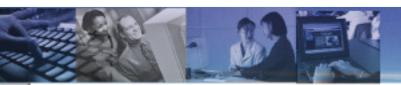

#### **Updating Online Custom Content after Release**

#### Updates

You can make modifications to your online content after it is released to learners.

- Determine who you want to make the updates
  - Your own developers
  - The SATERN Content Development Team
- Send revisions to the SATERN Content Development Team for Section 508 and SCORM testing
- Decide if you want to review the changes before they are released to learners

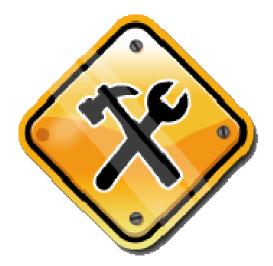

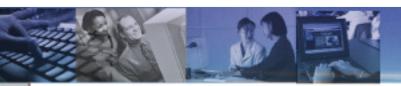

#### **Updating Online Custom Content after Release**

#### Revisions

SATERN Items can be revised and given a new date/time stamp and/or revision number

- Pros:
  - Allows you to see which version of training a learner has taken
  - Automatically updates learning plans and curriculums

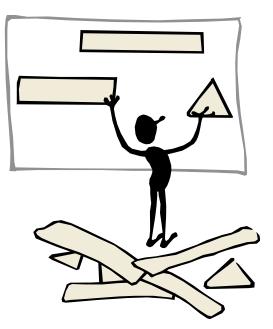

- Cons:
  - Does not remove the old revision from learning plans

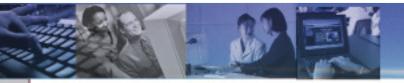

#### How the SATERN Content Development Team Can Help

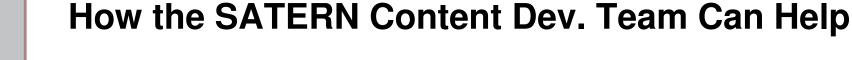

We're here to assist you in getting your training materials into SATERN. We can:

- Answer any online content related questions
- Convert material into a web-based format
- Fix Section 508 issues
- Fix SCORM issues
- Scan for Section 508/SCORM conformance
- Generate SATERN tests
- Transfer courses/tests/documents to SATERN
- Load and configure courses/tests/documents

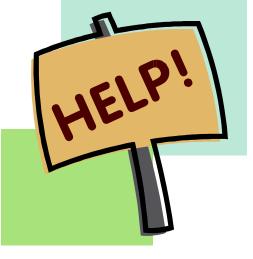

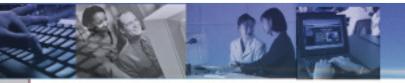

**Potential Costs** 

### **Potential Costs**

From the SATERN Content Development Team:

- Converting material to web-based format
- Making extensive revisions to a course
- Fixing Section 508/SCORM issues
- Generating a SATERN test
- Scanning for Section 508/SCORM conformance

#### **External Costs**

- Development costs from other developers
- Audio/Video recording
- Streaming server hosting

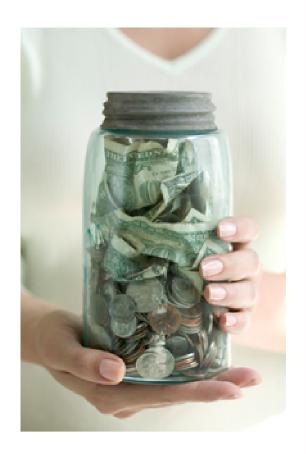

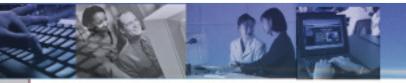

Summary

#### Summary

- Online custom content can be training, evaluations, tests, and documents
- Requirements: Section 508, SCORM, NASA, SATERN
- General Process: Contact the SATERN
  Content Development Team
- Multiple ways to configure training and tests
- SATERN Content Development Team can help you
- There may be some costs involved

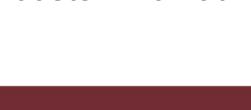

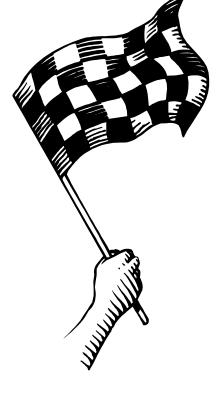

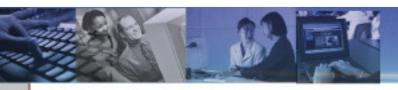

#### **Questions?**

### Visit our Website:

https://satern-courses.msfc.nasa.gov

#### E-mail Us:

#### MSFC-DL-Satern-Courses@mail.nasa.gov